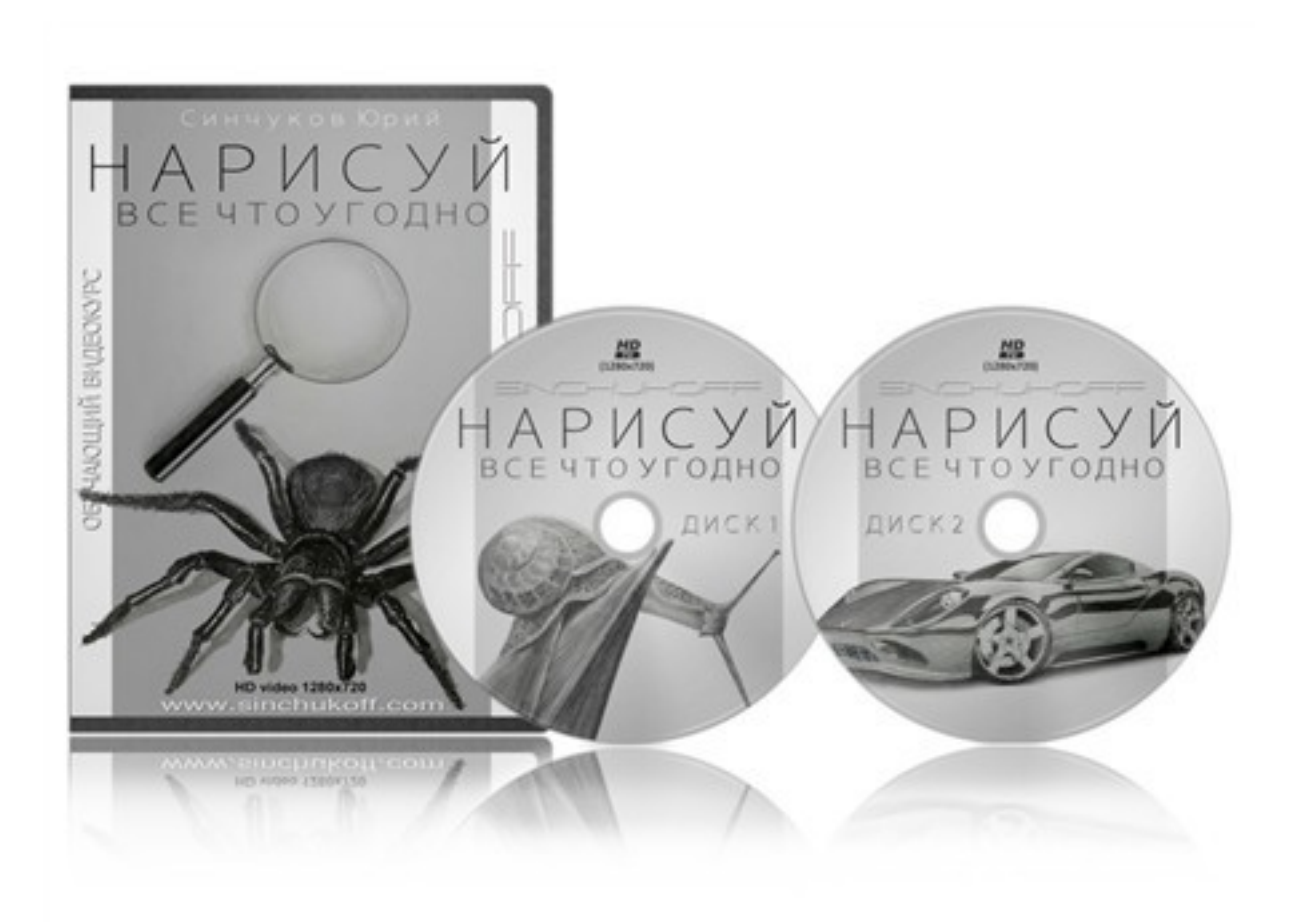

(adsbygoogle = window.adsbygoogle  $||$  []).push( $\{$ });

Что за видеокурс.

Авторский обучающий видеокурс по рисованию. Как нарисовать все что угодно.

Автор Юрий Синчуков.

 В уроках рассмотрены основы конструктивного рисунка, и как понимание этих основ поможет создавать объемные рисунки, рисуя с натуры или фотографии. А также показано, как понимание основ конструктивного рисунка помогут рисовать с головы, а не просто перерисовывать.

 Изучив, другую серию уроков вы сможете понять те принципы которые помогут передать любую фактурную поверхность - метал, шерсть, стекло, огонь, асфальт и др.

Видеопрезентация курса.

## **Дополнительную информацию смотрите на сайте видеокурса: Узнать подробности (перейти на страницу видеокурса)**

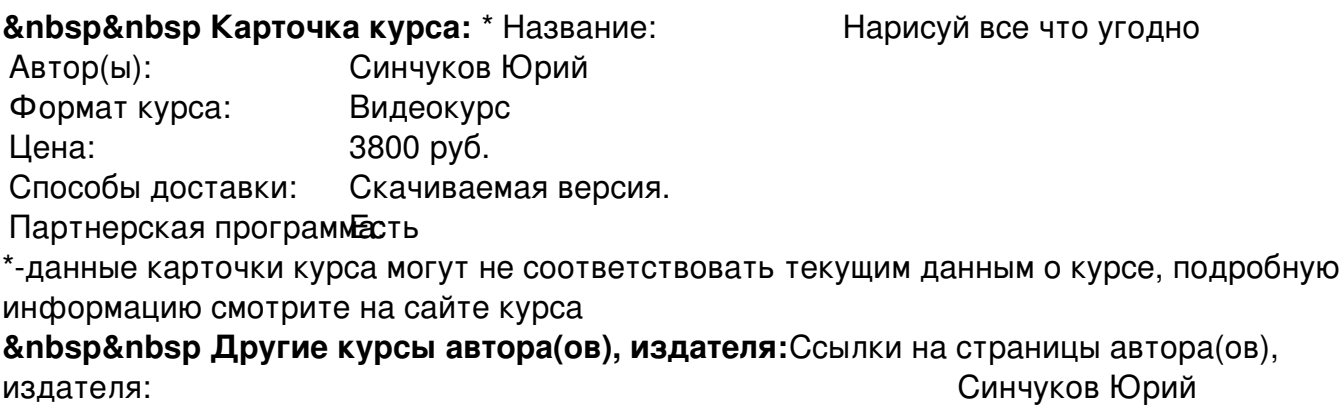

 **Рекламный блок:** (adsbygoogle = window.adsbygoogle || []).push({});